# **6.828 Fall 2012 Lab 4: Preemptive Multitasking**

**Handed out Lecture 10 Part A due Lecture 12 Part B due Lecture 14 Part C due Lecture 15**

# **Introduction**

In this lab you will implement preemptive multitasking among multiple simultaneously active user-mode environments.

In part A you will add multiprocessor support to JOS, implement round-robin scheduling, and add basic environment management system calls (calls that create and destroy environments, and allocate/map memory).

In part B, you will implement a Unix-like  $f \circ r k()$ , which allows a user-mode environment to create copies of itself.

Finally, in part C you will add support for inter-process communication (IPC), allowing different user-mode environments to communicate and synchronize with each other explicitly. You will also add support for hardware clock interrupts and preemption.

# **Getting Started**

Use Git to commit your Lab 3 source, fetch the latest version of the course repository, and then create a local branch called lab4.

Lab 4 contains a number of new source files, some of which you should browse before you start:

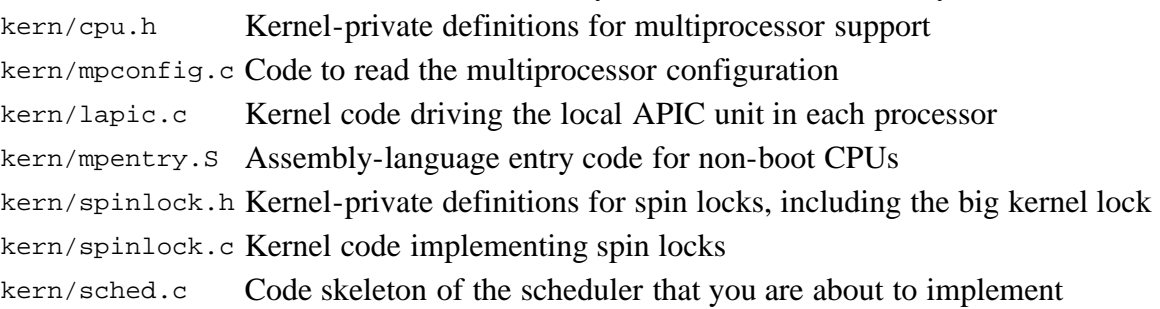

# **Lab Requirements**

This lab is divided into three parts, A, B, and C. We have allocated one week in the schedule for each part.

As before, you will need to do all of the regular exercises described in the lab and *at least one* challenge problem. (You do not need to do one challenge problem per part, just one for the whole lab.) Additionally, you will need to write up a brief description of the challenge problem that you implemented. If you implement more than one challenge problem, you only need to describe one of them in the write-up, though of course you are welcome to do more. Place the write-up in a file called answers-lab4.txt in the top level of your lab directory before handing in your work.

# **Part A: Multiprocessor Support and Cooperative Multitasking**

In the first part of this lab, you will first extend JOS to run on a multiprocessor system, and then implement some new JOS kernel system calls to allow user-level environments to create additional new environments. You will also

implement *cooperative* round-robin scheduling, allowing the kernel to switch from one environment to another when the current environment voluntarily relinquishes the CPU (or exits). Later in part C you will implement *preemptive*  scheduling, which allows the kernel to re-take control of the CPU from an environment after a certain time has passed even if the environment does not cooperate.

# **Multiprocessor Support**

We are going to make JOS support "symmetric multiprocessing" (SMP), a multiprocessor model in which all CPUs have equivalent access to system resources such as memory and I/O buses. While all CPUs are functionally identical in SMP, during the boot process they can be classified into two types: the bootstrap processor (BSP) is responsible for initializing the system and for booting the operating system; and the application processors (APs) are activated by the BSP only after the operating system is up and running. Which processor is the BSP is determined by the hardware and the BIOS. Up to this point, all your existing JOS code has been running on the BSP.

In an SMP system, each CPU has an accompanying local APIC (LAPIC) unit. The LAPIC units are responsible for delivering interrupts throughout the system. The LAPIC also provides its connected CPU with a unique identifier. In this lab, we make use of the following basic functionality of the LAPIC unit (in  $\text{kern/lapic.c}$ ):

- Reading the LAPIC identifier (APIC ID) to tell which CPU our code is currently running on (see  $c$ punum()).
- Sending the STARTUP interprocessor interrupt (IPI) from the BSP to the APs to bring up other CPUs (see lapic  $startap()$ ).
- In part C, we program LAPIC's built-in timer to trigger clock interrupts to support preemptive multitasking (see apic  $init()$ ).

A processor accesses its LAPIC using memory-mapped I/O (MMIO). In MMIO, a portion of *physical* memory is hardwired to the registers of some I/O devices, so the same load/store instructions typically used to access memory can be used to access device registers. You've already seen one IO hole at physical address 0xA0000 (we use this to write to the CGA display buffer). The LAPIC lives in a hole starting at physical address  $0 \times F E 0000000$  (32MB short of 4GB), so it's too high for us to access using our usual direct map at KERNBASE. The JOS virtual memory map leaves a 4MB gap at MMIOBASE so we have a place to map devices like this. Since later labs introduce more MMIO regions, you'll write a simple function to allocate space from this region and map device memory to it.

Exercise 1. Implement  $\mu$ mio map region in kern/pmap.c. To see how this is used, look at the beginning of lapic\_init in kern/lapic.c. You'll have to do the next exercise, too, before the tests for mmio\_map\_region will run.

### **Application Processor Bootstrap**

Before booting up APs, the BSP should first collect information about the multiprocessor system, such as the total number of CPUs, their APIC IDs and the MMIO address of the LAPIC unit. The mp\_init() function in kern/mpconfig.c retrieves this information by reading the MP configuration table that resides in the BIOS's region of memory.

The boot aps() function (in kern/init.c) drives the AP bootstrap process. APs start in real mode, much like how the bootloader started in boot/boot.S, so boot\_aps() copies the AP entry code (kern/mpentry.S) to a memory location that is addressable in the real mode. Unlike with the bootloader, we have some control over where the AP will start executing code; we copy the entry code to  $0x7000$  (MPENTRY PADDR), but any unused, page-aligned physical address below 640KB would work.

After that, boot\_aps() activates APs one after another, by sending STARTUP IPIs to the LAPIC unit of the corresponding AP, along with an initial  $cs:IP$  address at which the AP should start running its entry code (MPENTRY PADDR in our case). The entry code in  $\ker/\text{mpentry}$ . S is quite similar to that of boot/boot.s. After some brief setup, it puts the AP into protected mode with paging enabled, and then calls the C setup routine mp\_main() (also in kern/init.c). boot\_aps() waits for the AP to signal a CPU\_STARTED flag in cpu\_status field of its struct CpuInfo before going on to wake up the next one.

Exercise 2. Read boot\_aps() and mp\_main() in kern/init.c, and the assembly code in kern/mpentry.S. Make sure you understand the control flow transfer during the bootstrap of APs. Then modify your implementation of page\_init() in kern/pmap.c to avoid adding the page at MPENTRY\_PADDR to the free list, so that we can safely copy and run AP bootstrap code at that physical address. Your code should pass the updated check\_page\_free\_list() test (but might fail the updated check\_kern\_pgdir() test, which we will fix soon).

#### **Question**

1. Compare kern/mpentry.S side by side with boot/boot.S. Bearing in mind that kern/mpentry.S is compiled and linked to run above KERNBASE just like everything else in the kernel, what is the purpose of macro MPBOOTPHYS? Why is it necessary in kern/mpentry.S but not in boot/boot.S? In other words, what could go wrong if it were omitted in kern/mpentry.S?

Hint: recall the differences between the link address and the load address that we have discussed in Lab 1.

### **Per-CPU State and Initialization**

When writing a multiprocessor OS, it is important to distinguish between per-CPU state that is private to each processor, and global state that the whole system shares. kern/cpu.h defines most of the per-CPU state, including struct CpuInfo, which stores per-CPU variables. cpunum() always returns the ID of the CPU that calls it, which can be used as an index into arrays like cpus. Alternatively, the macro thiscpu is shorthand for the current CPU's struct CpuInfo.

Here is the per-CPU state you should be aware of:

### **Per-CPU kernel stack**.

Because multiple CPUs can trap into the kernel simultaneously, we need a separate kernel stack for each processor to prevent them from interfering with each other's execution. The array percpu\_kstacks[NCPU][KSTKSIZE] reserves space for NCPU's worth of kernel stacks.

In Lab 2, you mapped the physical memory that bootstack refers to as the BSP's kernel stack just below KSTACKTOP. Similarly, in this lab, you will map each CPU's kernel stack into this region with guard pages acting as a buffer between them. CPU 0's stack will still grow down from KSTACKTOP; CPU 1's stack will start KSTKGAP bytes below the bottom of CPU 0's stack, and so on. inc/memlayout.h shows the mapping layout.

### **Per-CPU TSS and TSS descriptor**.

A per-CPU task state segment (TSS) is also needed in order to specify where each CPU's kernel stack lives. The TSS for CPU *i* is stored in cpus[i].cpu\_ts, and the corresponding TSS descriptor is defined in the GDT entry gdt[(GD\_TSS0 >> 3) + i]. The global ts variable defined in kern/trap.c will no longer be useful.

### **Per-CPU current environment pointer**.

Since each CPU can run different user process simultaneously, we redefined the symbol curenv to refer to cpus[cpunum()].cpu\_env (or thiscpu->cpu\_env), which points to the environment *currently* executing on the *current* CPU (the CPU on which the code is running).

### **Per-CPU system registers**.

All registers, including system registers, are private to a CPU. Therefore, instructions that initialize these registers, such as  $lcr3()$ ,  $ltr()$ ,  $lgdt()$ ,  $lidt()$ , etc., must be executed once on each CPU. Functions env\_init\_percpu() and trap\_init\_percpu() are defined for this purpose.

Exercise 3. Modify mem\_init\_mp() (in kern/pmap.c) to map per-CPU stacks starting at KSTACKTOP, as shown in inc/memlayout.h. The size of each stack is KSTKSIZE bytes plus KSTKGAP bytes of unmapped guard pages. Your code should pass the new check in check kern  $pqdir()$ .

Exercise 4. The code in trap\_init\_percpu() (kern/trap.c) initializes the TSS and TSS descriptor for the BSP. It

worked in Lab 3, but is incorrect when running on other CPUs. Change the code so that it can work on all CPUs. (Note: your new code should not use the global ts variable any more.)

When you finish the above exercises, run JOS in QEMU with 4 CPUs using make gemu CPUS=4 (or make gemu-nox CPUS=4), you should see output like this:

```
...
 Physical memory: 66556K available, base = 640K, extended = 65532K
check_page_alloc() succeeded!
check_page() succeeded!
check_kern_pgdir() succeeded!
check_page_installed_pgdir() succeeded!
SMP: CPU 0 found 4 CPU(s)
enabled interrupts: 1 2
SMP: CPU 1 starting
SMP: CPU 2 starting
SMP: CPU 3 starting
```
### **Locking**

Our current code spins after initializing the AP in  $mp_{min()}$ . Before letting the AP get any further, we need to first address race conditions when multiple CPUs run kernel code simultaneously. The simplest way to achieve this is to use a *big kernel lock*. The big kernel lock is a single global lock that is held whenever an environment enters kernel mode, and is released when the environment returns to user mode. In this model, environments in user mode can run concurrently on any available CPUs, but no more than one environment can run in kernel mode; any other environments that try to enter kernel mode are forced to wait.

kern/spinlock.h declares the big kernel lock, namely kernel\_lock. It also provides lock\_kernel() and unlock\_kernel(), shortcuts to acquire and release the lock. You should apply the big kernel lock at four locations:

- In i386 init(), acquire the lock before the BSP wakes up the other CPUs.
- In mp\_main(), acquire the lock after initializing the AP, and then call sched\_yield() to start running environments on this AP.
- In trap(), acquire the lock when trapped from user mode. To determine whether a trap happened in user mode or in kernel mode, check the low bits of the  $tf$  cs.
- In env\_run(), release the lock *right before* switching to user mode. Do not do that too early or too late, otherwise you will experience races or deadlocks.

Exercise 5. Apply the big kernel lock as described above, by calling lock\_kernel() and unlock\_kernel() at the proper locations.

How to test if your locking is correct? You can't at this moment! But you will be able to after you implement the scheduler in the next exercise.

### Question

2. It seems that using the big kernel lock guarantees that only one CPU can run the kernel code at a time. Why do we still need separate kernel stacks for each CPU? Describe a scenario in which using a shared kernel stack will go wrong, even with the protection of the big kernel lock.

Challenge! The big kernel lock is simple and easy to use. Nevertheless, it eliminates all concurrency in kernel mode. Most modern operating systems use different locks to protect different parts of their shared state, an approach called *fine-grained locking*. Fine-grained locking can increase performance significantly, but is more difficult to implement and error-prone. If you are brave enough, drop the big kernel lock and embrace concurrency in JOS!

It is up to you to decide the locking granularity (the amount of data that a lock protects). As a hint, you may consider using spin locks to ensure exclusive access to these shared components in the JOS kernel:

- The page allocator.
- The console driver.
- The scheduler.
- The inter-process communication (IPC) state that you will implement in the part C.

### **Round-Robin Scheduling**

Your next task in this lab is to change the JOS kernel so that it can alternate between multiple environments in "roundrobin" fashion. Round-robin scheduling in JOS works as follows:

- The function sched\_yield() in the new kern/sched.c is responsible for selecting a new environment to run. It searches sequentially through the envs[] array in circular fashion, starting just after the previously running environment (or at the beginning of the array if there was no previously running environment), picks the first environment it finds with a status of  $ENV$  RUNNABLE (see inc/env.h), and calls env\_run() to jump into that environment.
- sched\_yield() must never run the same environment on two CPUs at the same time. It can tell that an environment is currently running on some CPU (possibly the current CPU) because that environment's status will be ENV RUNNING.
- We have implemented a new system call for you, sys\_yield(), which user environments can call to invoke the kernel's sched\_yield() function and thereby voluntarily give up the CPU to a different environment.

Exercise 6. Implement round-robin scheduling in sched\_yield() as described above. Don't forget to modify syscall() to dispatch sys\_yield().

Modify kern/init.c to create three (or more!) environments that all run the program user/yield.c. You should see the environments switch back and forth between each other five times before terminating, like this:

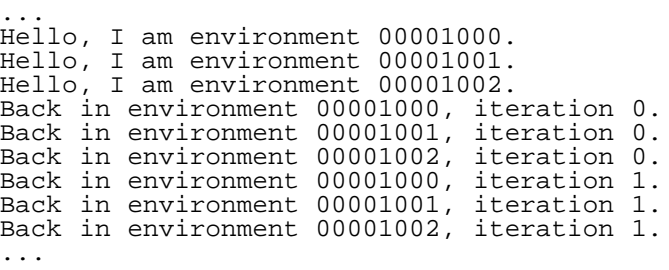

After the yield programs exit, there will be no runnable environment in the system, the scheduler should invoke the JOS kernel monitor. If any of this does not happen, then fix your code before proceeding.

### **Question**

- 3. In your implementation of  $env\_run()$  you should have called  $lcr3()$ . Before and after the call to  $lcr3()$ , your code makes references (at least it should) to the variable e, the argument to env\_run. Upon loading the %cr3 register, the addressing context used by the MMU is instantly changed. But a virtual address (namely e) has meaning relative to a given address context--the address context specifies the physical address to which the virtual address maps. Why can the pointer e be dereferenced both before and after the addressing switch?
- 4. Whenever the kernel switches from one environment to another, it must ensure the old environment's registers are saved so they can be restored properly later. Why? Where does this happen?

Challenge! Add a less trivial scheduling policy to the kernel, such as a fixed-priority scheduler that allows each environment to be assigned a priority and ensures that higher-priority environments are always chosen in preference to lower-priority environments. If you're feeling really adventurous, try implementing a Unix-style adjustable-priority scheduler or even a lottery or stride scheduler. (Look up "lottery scheduling" and "stride scheduling" in Google.)

Write a test program or two that verifies that your scheduling algorithm is working correctly (i.e., the right

environments get run in the right order). It may be easier to write these test programs once you have implemented  $f(x)$  and IPC in parts B and C of this lab.

 switching from one environment to another. The FXSAVE and FXRSTOR instructions may be useful, but note that these Challenge! The JOS kernel currently does not allow applications to use the x86 processor's x87 floating-point unit (FPU), MMX instructions, or Streaming SIMD Extensions (SSE). Extend the Env structure to provide a save area for the processor's floating point state, and extend the context switching code to save and restore this state properly when are not in the old i386 user's manual because they were introduced in more recent processors. Write a user-level test program that does something cool with floating-point.

### **System Calls for Environment Creation**

Although your kernel is now capable of running and switching between multiple user-level environments, it is still limited to running environments that the *kernel* initially set up. You will now implement the necessary JOS system calls to allow *user* environments to create and start other new user environments.

Unix provides the  $fork()$  system call as its process creation primitive. Unix  $fork()$  copies the entire address space of calling process (the parent) to create a new process (the child). The only differences between the two observable from user space are their process IDs and parent process IDs (as returned by get pid and get ppid). In the parent,  $f \circ r k()$ returns the child's process ID, while in the child, fork() returns 0. By default, each process gets its own private address space, and neither process's modifications to memory are visible to the other.

You will provide a different, more primitive set of JOS system calls for creating new user-mode environments. With these system calls you will be able to implement a Unix-like fork() entirely in user space, in addition to other styles of environment creation. The new system calls you will write for JOS are as follows:

sys\_exofork:

This system call creates a new environment with an almost blank slate: nothing is mapped in the user portion of its address space, and it is not runnable. The new environment will have the same register state as the parent environment at the time of the sys\_exofork call. In the parent, sys\_exofork will return the envid\_t of the newly created environment (or a negative error code if the environment allocation failed). In the child, however, it will return 0. (Since the child starts out marked as not runnable, sys\_exofork will not actually return in the child until the parent has explicitly allowed this by marking the child runnable using....)

```
sys_env_set_status:
```
Sets the status of a specified environment to ENV\_RUNNABLE or ENV\_NOT\_RUNNABLE. This system call is typically used to mark a new environment ready to run, once its address space and register state has been fully initialized. sys\_page\_alloc:

Allocates a page of physical memory and maps it at a given virtual address in a given environment's address space.

sys\_page\_map:

Copy a page mapping (*not* the contents of a page!) from one environment's address space to another, leaving a memory sharing arrangement in place so that the new and the old mappings both refer to the same page of physical memory.

### sys page unmap:

Unmap a page mapped at a given virtual address in a given environment.

For all of the system calls above that accept environment IDs, the JOS kernel supports the convention that a value of 0 means "the current environment." This convention is implemented by envid2env() in kern/env.c.

We have provided a very primitive implementation of a Unix-like  $f(x)$  in the test program user/dumbfork.c. This test program uses the above system calls to create and run a child environment with a copy of its own address space. The two environments then switch back and forth using  $sys$  yield as in the previous exercise. The parent exits after 10 iterations, whereas the child exits after 20.

Lab 4: Preemptive Multitasking

Exercise 7. Implement the system calls described above in kern/syscall.c. You will need to use various functions in kern/pmap.c and kern/env.c, particularly envid2env(). For now, whenever you call envid2env(), pass 1 in the checkperm parameter. Be sure you check for any invalid system call arguments, returning -E\_INVAL in that case. Test your JOS kernel with user/dumbfork and make sure it works before proceeding.

Challenge! Add the additional system calls necessary to *read* all of the vital state of an existing environment as well as set it up. Then implement a user mode program that forks off a child environment, runs it for a while (e.g., a few iterations of sys\_yield()), then takes a complete snapshot or *checkpoint* of the child environment, runs the child for a while longer, and finally restores the child environment to the state it was in at the checkpoint and continues it from there. Thus, you are effectively "replaying" the execution of the child environment from an intermediate state. Make the child environment perform some interaction with the user using  $sys\_cgetc()$  or readline() so that the user can view and mutate its internal state, and verify that with your checkpoint/restart you can give the child environment a case of selective amnesia, making it "forget" everything that happened beyond a certain point.

This completes Part A of the lab; check it using make grade and hand it in using make handin as usual. If you are trying to figure out why a particular test case is failing, run ./grade-lab4 -v, which will show you the output of the kernel builds and QEMU runs for each test, until a test fails. When a test fails, the script will stop, and then you can inspect jos.out to see what the kernel actually printed.

# **Part B: Copy-on-Write Fork**

As mentioned earlier, Unix provides the fork() system call as its primary process creation primitive. The fork() system call copies the address space of the calling process (the parent) to create a new process (the child).

xv6 Unix implements fork() by copying all data from the parent's pages into new pages allocated for the child. This is essentially the same approach that  $dumbfork()$  takes. The copying of the parent's address space into the child is the most expensive part of the fork() operation.

However, a call to fork() is frequently followed almost immediately by a call to exec() in the child process, which replaces the child's memory with a new program. This is what the the shell typically does, for example. In this case, the time spent copying the parent's address space is largely wasted, because the child process will use very little of its memory before calling exec().

For this reason, later versions of Unix took advantage of virtual memory hardware to allow the parent and child to *share* the memory mapped into their respective address spaces until one of the processes actually modifies it. This technique is known as *copy-on-write*. To do this, on fork() the kernel would copy the address space *mappings* from the parent to the child instead of the contents of the mapped pages, and at the same time mark the now-shared pages read-only. When one of the two processes tries to write to one of these shared pages, the process takes a page fault. At this point, the Unix kernel realizes that the page was really a "virtual" or "copy-on-write" copy, and so it makes a new, private, writable copy of the page for the faulting process. In this way, the contents of individual pages aren't actually copied until they are actually written to. This optimization makes a  $f(x)$  followed by an  $e^{\sec(x)}$  in the child much cheaper: the child will probably only need to copy one page (the current page of its stack) before it calls exec().

In the next piece of this lab, you will implement a "proper" Unix-like fork() with copy-on-write, as a user space library routine. Implementing  $f \circ rk()$  and copy-on-write support in user space has the benefit that the kernel remains much simpler and thus more likely to be correct. It also lets individual user-mode programs define their own semantics for fork(). A program that wants a slightly different implementation (for example, the expensive always-copy version like dumbfork(), or one in which the parent and child actually share memory afterward) can easily provide its own.

# **User-level page fault handling**

A user-level copy-on-write fork() needs to know about page faults on write-protected pages, so that's what you'll implement first. Copy-on-write is only one of many possible uses for user-level page fault handling.

It's common to set up an address space so that page faults indicate when some action needs to take place. For example, most Unix kernels initially map only a single page in a new process's stack region, and allocate and map additional stack pages later "on demand" as the process's stack consumption increases and causes page faults on stack addresses that are not yet mapped. A typical Unix kernel must keep track of what action to take when a page fault occurs in each region of a process's space. For example, a fault in the stack region will typically allocate and map new page of physical memory. A fault in the program's BSS region will typically allocate a new page, fill it with zeroes, and map it. In systems with demand-paged executables, a fault in the text region will read the corresponding page of the binary off of disk and then map it.

This is a lot of information for the kernel to keep track of. Instead of taking the traditional Unix approach, you will decide what to do about each page fault in user space, where bugs are less damaging. This design has the added benefit of allowing programs great flexibility in defining their memory regions; you'll use user-level page fault handling later for mapping and accessing files on a disk-based file system.

### **Setting the Page Fault Handler**

In order to handle its own page faults, a user environment will need to register a *page fault handler entrypoint* with the JOS kernel. The user environment registers its page fault entrypoint via the new sys\_env\_set\_pgfault\_upcall system call. We have added a new member to the Env structure, env\_pgfault\_upcall, to record this information.

Exercise 8. Implement the sys\_env\_set\_pgfault\_upcall system call. Be sure to enable permission checking when looking up the environment ID of the target environment, since this is a "dangerous" system call.

### **Normal and Exception Stacks in User Environments**

During normal execution, a user environment in JOS will run on the *normal* user stack: its ESP register starts out pointing at USTACKTOP, and the stack data it pushes resides on the page between USTACKTOP-PGSIZE and USTACKTOP-1 inclusive. When a page fault occurs in user mode, however, the kernel will restart the user environment running a designated user-level page fault handler on a different stack, namely the *user exception* stack. In essence, we will make the JOS kernel implement automatic "stack switching" on behalf of the user environment, in much the same way that the x86 *processor* already implements stack switching on behalf of JOS when transferring from user mode to kernel mode!

The JOS user exception stack is also one page in size, and its top is defined to be at virtual address UXSTACKTOP, so the valid bytes of the user exception stack are from UXSTACKTOP-PGSIZE through UXSTACKTOP-1 inclusive. While running on this exception stack, the user-level page fault handler can use JOS's regular system calls to map new pages or adjust mappings so as to fix whatever problem originally caused the page fault. Then the user-level page fault handler returns, via an assembly language stub, to the faulting code on the original stack.

Each user environment that wants to support user-level page fault handling will need to allocate memory for its own exception stack, using the sys\_page\_alloc() system call introduced in part A.

### **Invoking the User Page Fault Handler**

You will now need to change the page fault handling code in kern/trap.c to handle page faults from user mode as follows. We will call the state of the user environment at the time of the fault the *trap-time* state.

If there is no page fault handler registered, the JOS kernel destroys the user environment with a message as before. Otherwise, the kernel sets up a trap frame on the exception stack that looks like a struct UTrapframe from inc/trap.h:

<-- UXSTACKTOP

trap-time esp trap-time eflags Lab 4: Preemptive Multitasking

trap-time eip

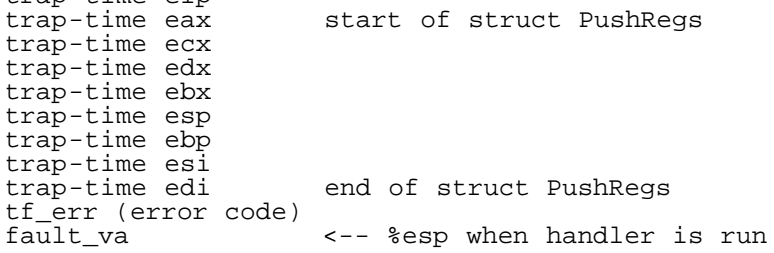

The kernel then arranges for the user environment to resume execution with the page fault handler running on the exception stack with this stack frame; you must figure out how to make this happen. The fault\_va is the virtual address that caused the page fault.

If the user environment is *already* running on the user exception stack when an exception occurs, then the page fault handler itself has faulted. In this case, you should start the new stack frame just under the current  $\text{tf}\rightarrow\text{tf}\_ \text{esp}$  rather than at UXSTACKTOP. You should first push an empty 32-bit word, then a struct UTrapframe.

To test whether  $tf$ -> $tf$ <sub>esp</sub> is already on the user exception stack, check whether it is in the range between UXSTACKTOP-PGSIZE and UXSTACKTOP-1, inclusive.

Exercise 9. Implement the code in page\_fault\_handler in kern/trap.c required to dispatch page faults to the usermode handler. Be sure to take appropriate precautions when writing into the exception stack. (What happens if the user environment runs out of space on the exception stack?)

#### **User-mode Page Fault Entrypoint**

Next, you need to implement the assembly routine that will take care of calling the C page fault handler and resume execution at the original faulting instruction. This assembly routine is the handler that will be registered with the kernel using sys\_env\_set\_pgfault\_upcall().

Exercise 10. Implement the \_pgfault\_upcall routine in lib/pfentry.S. The interesting part is returning to the original point in the user code that caused the page fault. You'll return directly there, without going back through the kernel. The hard part is simultaneously switching stacks and re-loading the EIP.

Finally, you need to implement the C user library side of the user-level page fault handling mechanism.

Exercise 11. Finish set\_pgfault\_handler() in lib/pgfault.c.

#### **Testing**

Run user/faultread. You should see:

... [00000000] new env 00001000 [00001000] user fault va 00000000 ip 0080003a TRAP frame ... [00001000] free env 00001000

Run user/faultdie. You should see:

... [00000000] new env 00001000 i faulted at va deadbeef, err 6 [00001000] exiting gracefully [00001000] free env 00001000

Run user/faultalloc. You should see:

... 9

Lab 4: Preemptive Multitasking

```
[00000000] new env 00001000
fault deadbeef
this string was faulted in at deadbeef
fault cafebffe
fault cafec000
this string was faulted in at cafebffe
[00001000] exiting gracefully
[00001000] free env 00001000
```
If you see only the first "this string" line, it means you are not handling recursive page faults properly.

Run user/faultallocbad. You should see:

```
...
 [00000000] new env 00001000
[00001000] user_mem_check assertion failure for va deadbeef
[00001000] free env 00001000
```
Make sure you understand why user/faultalloc and user/faultallocbad behave differently.

Challenge! Extend your kernel so that not only page faults, but *all* types of processor exceptions that code running in user space can generate, can be redirected to a user-mode exception handler. Write user-mode test programs to test user-mode handling of various exceptions such as divide-by-zero, general protection fault, and illegal opcode.

### **Implementing Copy-on-Write Fork**

You now have the kernel facilities to implement copy-on-write  $f(x)$  entirely in user space.

 We have provided a skeleton for your fork() in lib/fork.c. Like dumbfork(), fork() should create a new environment, then scan through the parent environment's entire address space and set up corresponding page mappings in the child. The key difference is that, while dumbfork() copied *pages*, fork() will initially only copy page *mappings*. fork() will copy each page only when one of the environments tries to write it.

The basic control flow for  $f(x)$  is as follows:

- 1. The parent installs  $pgfault()$  as the C-level page fault handler, using the set\_pgfault\_handler() function you implemented above.
- 2. The parent calls  $sys\_exofork()$  to create a child environment.
- 3. For each writable or copy-on-write page in its address space below UTOP, the parent calls duppage, which should map the page copy-on-write into the address space of the child and then *remap* the page copy-on-write in its own address space. duppage sets both PTEs so that the page is not writeable, and to contain PTE\_COW in the "avail" field to distinguish copy-on-write pages from genuine read-only pages.

The exception stack is *not* remapped this way, however. Instead you need to allocate a fresh page in the child for the exception stack. Since the page fault handler will be doing the actual copying and the page fault handler runs on the exception stack, the exception stack cannot be made copy-on-write: who would copy it?

fork() also needs to handle pages that are present, but not writable or copy-on-write.

- 4. The parent sets the user page fault entrypoint for the child to look like its own.
- 5. The child is now ready to run, so the parent marks it runnable.

Each time one of the environments writes a copy-on-write page that it hasn't yet written, it will take a page fault. Here's the control flow for the user page fault handler:

- 1. The kernel propagates the page fault to \_pgfault\_upcall, which calls fork()'s pgfault() handler.
- 2. pgfault() checks that the fault is a write (check for FEC\_WR in the error code) and that the PTE for the page is marked PTE\_COW. If not, panic.
- 3. pgfault() allocates a new page mapped at a temporary location and copies the contents of the faulting page

contents into it. Then the fault handler maps the new page at the appropriate address with read/write permissions, in place of the old read-only mapping.

Exercise 12. Implement fork, duppage and pgfault in lib/fork.c.

Test your code with the forktree program. It should produce the following messages, with interspersed 'new env', 'free env', and 'exiting gracefully' messages. The messages may not appear in this order, and the environment IDs may be different.

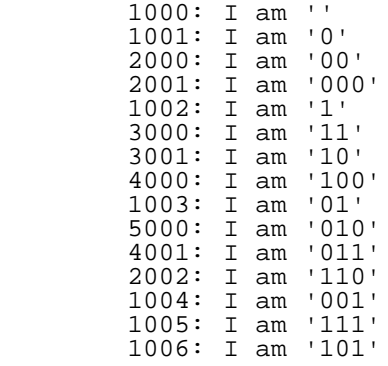

Challenge! Implement a shared-memory fork() called sfork(). This version should have the parent and child *share*  all their memory pages (so writes in one environment appear in the other) except for pages in the stack area, which should be treated in the usual copy-on-write manner. Modify user/forktree.c to use sfork() instead of regular fork(). Also, once you have finished implementing IPC in part C, use your sfork() to run user/pingpongs. You will have to find a new way to provide the functionality of the global thisenv pointer.

Challenge! Your implementation of fork makes a huge number of system calls. On the x86, switching into the kernel using interrupts has non-trivial cost. Augment the system call interface so that it is possible to send a batch of system calls at once. Then change fork to use this interface.

How much faster is your new fork?

You can answer this (roughly) by using analytical arguments to estimate how much of an improvement batching system calls will make to the performance of your fork: How expensive is an int 0x30 instruction? How many times do you execute int 0x30 in your fork? Is accessing the TSS stack switch also expensive? And so on...

Alternatively, you can boot your kernel on real hardware and *really* benchmark your code. See the RDTSC (read timestamp counter) instruction, defined in the IA32 manual, which counts the number of clock cycles that have elapsed since the last processor reset. QEMU doesn't emulate this instruction faithfully (it can either count the number of virtual instructions executed or use the host TSC, neither of which reflects the number of cycles a real CPU would require).

This ends part B. As usual, you can grade your submission with make grade and hand it in with make handin.

# **Part C: Preemptive Multitasking and Inter-Process communication (IPC)**

In the final part of lab 4 you will modify the kernel to preempt uncooperative environments and to allow environments to pass messages to each other explicitly.

# **Clock Interrupts and Preemption**

Run the user/spin test program. This test program forks off a child environment, which simply spins forever in a tight loop once it receives control of the CPU. Neither the parent environment nor the kernel ever regains the CPU. This is obviously not an ideal situation in terms of protecting the system from bugs or malicious code in user-mode environments, because any user-mode environment can bring the whole system to a halt simply by getting into an infinite loop and never giving back the CPU. In order to allow the kernel to *preempt* a running environment, forcefully retaking control of the CPU from it, we must extend the JOS kernel to support external hardware interrupts from the clock hardware.

### **Interrupt discipline**

External interrupts (i.e., device interrupts) are referred to as IRQs. There are 16 possible IRQs, numbered 0 through 15. The mapping from IRQ number to IDT entry is not fixed. pic\_init in picirq.c maps IRQs 0-15 to IDT entries IRQ OFFSET through IRQ OFFSET+15.

In inc/trap.h, IRQ\_OFFSET is defined to be decimal 32. Thus the IDT entries 32-47 correspond to the IRQs 0-15. For example, the clock interrupt is IRQ 0. Thus, IDT[IRQ\_OFFSET+0] (i.e., IDT[32]) contains the address of the clock's interrupt handler routine in the kernel. This IRQ\_OFFSET is chosen so that the device interrupts do not overlap with the processor exceptions, which could obviously cause confusion. (In fact, in the early days of PCs running MS-DOS, the IRQ\_OFFSET effectively *was* zero, which indeed caused massive confusion between handling hardware interrupts and handling processor exceptions!)

In JOS, we make a key simplification compared to xv6 Unix. External device interrupts are *always* disabled when in the kernel (and, like xv6, enabled when in user space). External interrupts are controlled by the FL\_IF flag bit of the %eflags register (see inc/mmu.h). When this bit is set, external interrupts are enabled. While the bit can be modified in several ways, because of our simplification, we will handle it solely through the process of saving and restoring %eflags register as we enter and leave user mode.

You will have to ensure that the FL IF flag is set in user environments when they run so that when an interrupt arrives, it gets passed through to the processor and handled by your interrupt code. Otherwise, interrupts are *masked*, or ignored until interrupts are re-enabled. We masked interrupts with the very first instruction of the bootloader, and so far we have never gotten around to re-enabling them.

Exercise 13. Modify kern/trapentry.S and kern/trap.c to initialize the appropriate entries in the IDT and provide handlers for IRQs 0 through 15. Then modify the code in env\_alloc() in kern/env.c to ensure that user environments are always run with interrupts enabled.

The processor never pushes an error code or checks the Descriptor Privilege Level (DPL) of the IDT entry when invoking a hardware interrupt handler. You might want to re-read section 9.2 of the [80386 Reference Manual,](http://www.logix.cz/michal/doc/i386/) or section 5.8 of the [IA-32 Intel Architecture Software Developer's Manual, Volume 3](http://www.intel.com/content/www/us/en/processors/architectures-software-developer-manuals.html), at this time.

After doing this exercise, if you run your kernel with any test program that runs for a non-trivial length of time (e.g., spin), you should see the kernel print trap frames for hardware interrupts. While interrupts are now enabled in the processor, JOS isn't yet handling them, so you should see it misattribute each interrupt to the currently running user environment and destroy it. Eventually it should run out of environments to destroy and drop into the monitor.

### **Handling Clock Interrupts**

In the user/spin program, after the child environment was first run, it just spun in a loop, and the kernel never got control back. We need to program the hardware to generate clock interrupts periodically, which will force control back to the kernel where we can switch control to a different user environment.

The calls to lapic\_init and pic\_init (from i386\_init in init.c), which we have written for you, set up the clock and the interrupt controller to generate interrupts. You now need to write the code to handle these interrupts.

Exercise 14. Modify the kernel's trap dispatch() function so that it calls sched yield() to find and run a different environment whenever a clock interrupt takes place.

You should now be able to get the user/spin test to work: the parent environment should fork off the child, sys\_yield() to it a couple times but in each case regain control of the CPU after one time slice, and finally kill the child environment and terminate gracefully.

This is a great time to do some *regression testing*. Make sure that you haven't broken any earlier part of that lab that used to work (e.g.  $forktree$ ) by enabling interrupts. Also, try running with multiple CPUs using make  $CPUS=2$ *target*. You should also be able to pass stresssched now. Run make grade to see for sure. You should now get a total score of 65/75 points on this lab.

### **Inter-Process communication (IPC)**

(Technically in JOS this is "inter-environment communication" or "IEC", but everyone else calls it IPC, so we'll use the standard term.)

We've been focusing on the isolation aspects of the operating system, the ways it provides the illusion that each program has a machine all to itself. Another important service of an operating system is to allow programs to communicate with each other when they want to. It can be quite powerful to let programs interact with other programs. The Unix pipe model is the canonical example.

There are many models for interprocess communication. Even today there are still debates about which models are best. We won't get into that debate. Instead, we'll implement a simple IPC mechanism and then try it out.

### **IPC in JOS**

You will implement a few additional JOS kernel system calls that collectively provide a simple interprocess communication mechanism. You will implement two system calls, sys\_ipc\_recv and sys\_ipc\_try\_send. Then you will implement two library wrappers ipc\_recv and ipc\_send.

The "messages" that user environments can send to each other using JOS's IPC mechanism consist of two components: a single 32-bit value, and optionally a single page mapping. Allowing environments to pass page mappings in messages provides an efficient way to transfer more data than will fit into a single 32-bit integer, and also allows environments to set up shared memory arrangements easily.

### **Sending and Receiving Messages**

To receive a message, an environment calls sys\_ipc\_recv. This system call de-schedules the current environment and does not run it again until a message has been received. When an environment is waiting to receive a message, *any*  other environment can send it a message - not just a particular environment, and not just environments that have a parent/child arrangement with the receiving environment. In other words, the permission checking that you implemented in Part A will not apply to IPC, because the IPC system calls are carefully designed so as to be "safe": an environment cannot cause another environment to malfunction simply by sending it messages (unless the target environment is also buggy).

To try to send a value, an environment calls sys\_ipc\_try\_send with both the receiver's environment id and the value to be sent. If the named environment is actually receiving (it has called sys\_ipc\_recv and not gotten a value yet), then the send delivers the message and returns 0. Otherwise the send returns -E\_IPC\_NOT\_RECV to indicate that the target environment is not currently expecting to receive a value.

A library function ipc\_recv in user space will take care of calling sys\_ipc\_recv and then looking up the information about the received values in the current environment's struct Env.

Similarly, a library function ipc\_send will take care of repeatedly calling sys\_ipc\_try\_send until the send succeeds.

### **Transferring Pages**

When an environment calls sys ipc recv with a valid dstva parameter (below UTOP), the environment is stating that it is willing to receive a page mapping. If the sender sends a page, then that page should be mapped at dstva in the receiver's address space. If the receiver already had a page mapped at dstva, then that previous page is unmapped.

When an environment calls sys\_ipc\_try\_send with a valid srcva (below UTOP), it means the sender wants to send the page currently mapped at srcva to the receiver, with permissions perm. After a successful IPC, the sender keeps its original mapping for the page at srcva in its address space, but the receiver also obtains a mapping for this same physical page at the dstva originally specified by the receiver, in the receiver's address space. As a result this page becomes shared between the sender and receiver.

If either the sender or the receiver does not indicate that a page should be transferred, then no page is transferred. After any IPC the kernel sets the new field env ipc perm in the receiver's  $\epsilon_{\rm nv}$  structure to the permissions of the page received, or zero if no page was received.

### **Implementing IPC**

Exercise 15. Implement sys\_ipc\_recv and sys\_ipc\_try\_send in kern/syscall.c. Read the comments on both before implementing them, since they have to work together. When you call envid2env in these routines, you should set the checkperm flag to 0, meaning that any environment is allowed to send IPC messages to any other environment, and the kernel does no special permission checking other than verifying that the target envid is valid.

Then implement the  $ipc\_recv$  and  $ipc\_send$  functions in  $lib/ipc.c.$ 

Use the user/pingpong and user/primes functions to test your IPC mechanism. You might find it interesting to read user/primes.c to see all the forking and IPC going on behind the scenes.

Challenge! Why does ipc\_send have to loop? Change the system call interface so it doesn't have to. Make sure you can handle multiple environments trying to send to one environment at the same time.

Challenge! The prime sieve is only one neat use of message passing between a large number of concurrent programs. Read C. A. R. Hoare, ``Communicating Sequential Processes," *Communications of the ACM* 21(8) (August 1978), 666-667, and implement the matrix multiplication example.

Challenge! One of the most impressive examples of the power of message passing is Doug McIlroy's power series calculator, described in [M. Douglas McIlroy, ``Squinting at Power Series,''](http://plan9.bell-labs.com/who/rsc/thread/squint.pdf) *[Software--Practice and Experience](http://plan9.bell-labs.com/who/rsc/thread/squint.pdf)*[, 20\(7\)](http://plan9.bell-labs.com/who/rsc/thread/squint.pdf)  [\(July 1990\), 661-683](http://plan9.bell-labs.com/who/rsc/thread/squint.pdf). Implement his power series calculator and compute the power series for  $sin(x+x^2)$ .

Challenge! Make JOS's IPC mechanism more efficient by applying some of the techniques from Liedtke's paper, "Improving IPC by Kernel Design", or any other tricks you may think of. Feel free to modify the kernel's system call API for this purpose, as long as your code is backwards compatible with what our grading scripts expect.

This ends part C. Make sure you pass all of the make grade tests and don't forget to write up your answers to the questions and a description of your challenge exercise solution in answers-lab4.txt.

Before handing in, use git status and git diff to examine your changes and don't forget to git add answerslab4.txt. When you're ready, commit your changes.

6.828 Operating System Engineering Fall 2012

For information about citing these materials or our Terms of Use, visit:<http://ocw.mit.edu/terms>.